# **The thcover package**

## Jean HARE

#### October 25, 2018

#### **Abstract**

Complying with the rules defined by French universities for the layout of front and back covers of PhD thesis is often difficult. Exceptionally, the wysiwyg approach could be an advantage: resorting to a text processing application like MS-Office or Libre-Office to produce a PDF version, that can be incorporated by using the pdfpages package.

We propose here a pure pdfLAT<sub>EX</sub> solution for the thesis of some Paris's region universities. Another advantage is that the metadata are automatically added to the PDF, and also that a PDF/A file can be easily produced.

# **1 Introduction**

Some templates, generally provided as  $\star$ –Office files or PDF files, are defined with a single column with centered material, and the problem is simply to cope with the size of the font of different lines, an the proper spacing spacing of successive lines<sup>[1](#page-0-0)</sup>.

Some others are really layout-driven with absolutely positioned material, and often some background material like images<sup>[2](#page-0-1)</sup>. In such cases, the sizes and spacing are fixed, and the problem reduces to implement the absolute positioning on the page.

Furthermore, one typical problem common to all institutions is the formating of the committee list, which slightly differ from one to another, even if all of them handle basically the same information.

In what follows we will describe the package specifically written for this purpose, at this stage for the four universities "Université PSL", "Sorbonne Université", "Université Paris Diderot", and "Université Paris Saclay"[3](#page-0-2) .

# **2 Installation**

All the files must by unpacked in a place where LATEX can find them. The best place is a tex/latex/thcover/ sub-directory of a [TDS compliant folder,](https://en.wikipedia.org/wiki/TeX_Directory_Structure) usually named texmf<sup>[4](#page-0-3)</sup>.

If do not have the rights to write in the main texmf directory, or do not want to alter it, the normal procedure consist in creating a personal T<sub>E</sub>X directory, say  $\sim$ /mytexmf, and tell to the database handler to browse it when refreshing<sup>[5](#page-0-4)</sup> If you finally do not success for that, simply put the required files in your working directory.

The TeX files of the package contains the main style thcover.sty, 4 definition files (one per institution : PSLcover.def, SUcover.def, UPDcover.def, UPSaclaycover.def and two sample files testcover.tex and test meta.tex. The package contains beside a lot of PDF files providing the backgrounds and some logos. It is recommended to put the logos in a subfolder logo of the main working directory.

<span id="page-0-0"></span><sup>&</sup>lt;sup>1</sup>See the templates from [Sorbonne Université](http://www.ifd.upmc.fr/_resources/5-Soutenance/docs2013/style.dot) or [Université Paris Diderot.](https://recherche.univ-paris-diderot.fr/file/3368/download?token=yjf1qFXz)

<span id="page-0-1"></span><sup>2</sup>See the templates from [Université PSL](https://collegedoctoral.psl.eu/wp-content/uploads/2016/07/couverture_de_these-psl.docx) or [Univesité Paris-Saclay](https://www.universite-paris-saclay.fr/sites/default/files/modele_de_couverture_de_these_07_2017_1_0.docx)

<span id="page-0-3"></span><span id="page-0-2"></span><sup>&</sup>lt;sup>3</sup>Since the development of the package, some alternative appeared on the web...

<sup>4</sup>On Windows computers it is directly MiKTeX 2.9; on linux/Unix it is generally /usr/share/texmf or something like this. You can have a hint by using kpsewhich article.cls on the command line

<span id="page-0-4"></span><sup>&</sup>lt;sup>5</sup> For MiKTeX on Windows, use the console or initexmf -user-roots= /mytexmf. For TeXlive, see tlmgr or mactlmgr

# **3 Usage**

Once the files ready, add in your preamble : \usepackage[<options>]{thcover}. The options are provided as keys-pairs or boolean (meaning true when present).

# **3.1 Options**

A single option is mandatory:

etab A string identifying the university, presently among SU, PSL, UPSACLAY, UPD. No default

The other string (optional) options are as follow:

- lang A string identifying the main language of the thesis: french or english, which defines the version of the title shown on the front cover, except for PSL, where both are already printed. Default to french.
- meta A string providing the name of the file containing metadata (see § [3.3](#page-2-0) below). Default to \jobname\_meta.tex (where \jobname is the base name of the main file).
- pdf A string specifying the PDF version to be the produced. Recognized values are pdf14, pdf15 and pdfa. See below (§ [3.4\)](#page-3-0) for option pdfa requesting the production of a PDF/- A 2b file. (Default to pdf15).

The (optional) boolean options are:

- arial If present, request the loading of an Arial-like font for typesetting the front cover page<sup>[6](#page-1-0)</sup>. The default is to the use of the normal Sans serif font<sup>[7](#page-1-1)</sup>. This options is recommended for PSL and UPSACLAY, and not for the others. Default to false.
- creativecommons Whether or not include on the front cover page the standard [Creative Com](https://creativecommons.org)[mons](https://creativecommons.org) icons for the license BY-NC-ND  $\bigcirc$   $\bigcirc$   $\bigcirc$   $\bigcirc$  Default to false.

## **Exemple:**

\usepackage[etab=UPSACLAY,meta=test\_meta.tex,arial,creativecommons]{thcover}

## **3.2 Commands**

The package defines to types of to user commands :

- The commands like **\author** or **\thesisname** used in the meta datafile<sup>[8](#page-1-2)</sup>.
- The commands to produce the cover pages:

frontcover which clearly produces the first coverpage.

backcover which clearly produces the fourth coverpage.

In order to produce the covers :

- For the front cover simply place \frontcover just after \begin{document}.
- For the back cover simply place \backcover just before \end{document}.
- To get both of them, one can also use the command \maketitle just *before* \begin{document}.

<span id="page-1-0"></span> $6$ More specifically TeX Gyre Heros.

<span id="page-1-1"></span><sup>7</sup>More specifically lmss for Latin Modern fonts.

<span id="page-1-2"></span> ${}^8$ Like in standard classes, **\author** defines the macro **\@author**, but **\@author** is not unset after use.

| Command                | Definition                     | Example/Remark                 |
|------------------------|--------------------------------|--------------------------------|
| \author*               | Author full name               | Eugène TRIBOULET               |
| \advisor               | Advisor full name              | Tryphon TOURNESOL              |
| \thesisname*           | Name of thesis                 | Thèse de doctorat              |
| \gradename*            | Name of grade                  | docteur                        |
| $\text{univ}^*$        | Name of university             | de l'Université PSL            |
| \atinstitution         | Institution of work            | à l'École normale supérieure   |
| \atlab                 | Lab of work                    | au Laboratoire de tintinologie |
| \logos <sup>*</sup>    | Up to three logos to display   | ${PSL}_{ENS}{\}$               |
| \specialite            | Specialty of thesis            | Physique                       |
| \ecoledoctnum          | Number of doctoral school      | 564                            |
| \ecoledoct*            | Name of doctoral school        | Physique en Île-de-France      |
| \ecoledoctacro         | Acronym of doctoral school     | <b>EDPIF</b>                   |
| \titlefr <sup>*</sup>  | French title                   |                                |
| \titleen*              | English title                  |                                |
| \titlemetafr           | French title for meta-data     | wo quotes or special chars     |
| \titlemetaen           | English title for meta-data    | wo quotes or special chars     |
| \date <sup>*</sup>     | Date of defense                |                                |
| $\text{resume}^*$      | Abstract in French             |                                |
| \abstract <sup>*</sup> | Abstract in English            |                                |
| \motscles <sup>*</sup> | Keywords in French             |                                |
| \keywords <sup>*</sup> | Keywords in English            |                                |
| \jury*                 | Members of the committee       |                                |
| \reference             | Reference number of the thesis |                                |
| <i>defensecity</i>     | City of defense                | à Paris                        |

<span id="page-2-1"></span>Table 1: Commands used to define the meta-data

#### <span id="page-2-0"></span>**3.3 Meta-data files**

In all situation, it is necessary to build a meta-data file which contains all the setting needed to build the cover pages and that could be also used to set the meta-data of the PDF files. This file is named by default \jobname meta.tex, but this name can be overridden by defining the option meta.

The list of the values to define in this file is given in table [1.](#page-2-1) The general rule is that the meta-data file uses macros like the usual \title or \author, which internally will define the corresponding \@title and \@author, used to build the pages.

The metadata file structure is essentially independently from the target university. In table [1](#page-2-1) the common mandatory elements are marked with an \*. The need for the others can change from an university to another, but the best is surely to fill all of them.

We discuss below the specific details of the  $\iota$  version of  $\tilde{\iota}$ 

#### **\jury**

As the formating of the committee list differs from one university to the other, one can not directly enter a properly formated tabular.

A common format is used, which is parsed with a different function for each institution. This common format is defined by a 2 levels list. The first level correspond to lines relative to the committee members and delimited by the separator  $\setminus \setminus$  (like in a tabular). The second level corresponds to various fields of a given member, which are delimited by  $-+-$  (unlike tabular which uses &).

The order of the fields is mandatory, and extraneous spaces must be avoided. Generally speaking commands must be avoided as they break the parsing algorithm. There are two an important exceptions to this rule :

– the civility for ladies in the committee which must be entered with the command  $\mathcal{M}_{\mathbf{me}}$ . – if a field is empty, it must be replaced by the command  $\emptyset$ .

**Exemple:** the committee in the sample file test meta.tex is defined as :

```
\jury{%
M.-+-Alfredo-+-Topolin-+-Professeur-+-Université de Genève,-+-Rapporteur \\
M.-+-Fan-+-Se-Yeng-+-Professeur-+-Université de Shangaï,-+-Rapporteur \\
\Mme -+-Bianca-+-Castafiore-+-Cantatrice-+-la Scala di Milano,-+-Examinatrice \\
M.-+-Tryphon-+-Tournesol-+-Professeur-+-Institut de Moulinsart,-+-Directeur de thèse \\
M.-+-Séraphin-+-Lampion-+-Agent dassurances-+-\empty-+-Invité
}
```
Please notice that, according French regulation, the committee president is not known *before* the defense. The corresponding role will be added in the post-defense version of the thesis

#### **\title\*\***

From the administrative point of view, the title is *unique*, and the others are translations. It you do not provide a language lang in the options, or set it to french, the French title defined by \title will be typeset on the front cover. In the opposite case (option lang=english) it is the English \titleen which will become the *true* \title, mostly in the case of a thesis written in English. Nevertheless this will change neither the titles shown on the fourth cover page, nor the metadata, which uses both titles, and the French version remains the *main* title.

As for the jury, you should as much as possible avoid commands in the titles, with to exceptions :

– French quotes («guillemets») musts be entered as \og and \fg.

– If a title must be broken one or several times, use a  $\line \langle 1 \rangle$  or  $\langle 2 \rangle$  to define the good places.

If the \title or \titleen contain these commands, or curly simple or double quotes, or any other special character, the PDF metadata could be garbled or completely broken. In such case you must provide cleaned versions in the corresponding \titlemeta or \titlemetaen

## <span id="page-3-0"></span>**3.4 PDF/A production**

— *This functionality is still en beta-version.* —

In some (rare) cases you will be requested to provide a PDF file conforming to the [PDF/A](https://en.wikipedia.org/wiki/PDF/A) [specification.](https://en.wikipedia.org/wiki/PDF/A) In PDF/A the A stands for "Archival", meaning that this format is intended to achieve the best long term archival processes. Theses format (there are more than 10 variants) impose some restrictions to the content in terms of links, fonts or images. The key is that the file must be as much as possible "self contained". An important condition is that all the fonts are embedded in the file, including those used in PDF figures embedded with \includegraphics or \includepdf. For further information you will have to search documentation on the Web.

The production of  $PDF/A$  with pdfLAT<sub>EX</sub> is enabled by the use of the [pdfx package,](https://ctan.org/pkg/pdfx) provided that you have a recent enough version of pdftex and pdfx (it works since late 2016 releases : pdfTeX, v 3.14159265-2.6-1.40.16 and pdfx v 1.5.4).

The production of a PDF/A file implies to embed more metadata in a specific format named \jobname.xmpdata. This file is then converted to an XML version named pdfa.xmpi, finally included in the PDF by the ean of the xmpincl package. The option pdf=pdfa of the present packages create the \jobname.xmpdata by using the provided metadata and then loads the pdfx package with the suited options.

# **4 Some notes about implementation**

## **Caveats**

• The maximal size of the English abstract (an of French resume) is set by default to 1700 characters, spaces included, according to the Suddoc regulation. Some institutions could accept much longer abstract, even though the space available on the back cover can not host them. When the abstract/resume is longer than this maximum, a warning is issued on the back cover, and the whole block of text is resized to fit in the page. These annoying difficulties can be fixed by:

– Shortening the Abstrac or resume

– Or override the preset maximum with, for example,  $\get{\absmaxlength{2400}}$  before loading thcover

- Or simply suppress the warning by adding final in the documentclass's options.
- This package is intended to be compilwith pdflatex. It has not been tested with neither legacy latex, nor xelatex /luatex.
- The package hyperref is not mandatory for using this package, except if you select option pdf=pdfa. The medata inclusion take care to select the appropriate method.
- This package is intended to work with Latin Modern as main font , and was not tested with another font set.
- The font lmss does not has bold small caps : if it's used, the small caps are silently converted in uppercase. Th use of arial option fixes this problem.
- The UPDcover.def is not yet available, but will be working ASAP.
- The layout of PSL coverpages have been modified a few days ago (2018-10-20). The file PSLcobver.def will be updated soon.

## **Required packages**

The following packages are automatically loaded in any case:

ifpdf graphicx color xcolor geometry etoolbox calc xstring eso-pic kvoptions adjustbox

We have chosen to not use the (advanced but heavy) package  $pfg/tikz$  that could ease the absolute positioning and some other tasks, in order to not slow down the compilation for the users who do not already use it for other purpose. Hence the absolute positioning, when needed, if performed using eso-pic, and the parsing of the committee uses the internal list of etoolbox and the string parsing of xstrings.

The following packages are selectively loaded depending of the selected options :

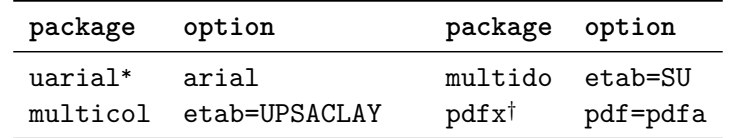

\* : requires a manual installation of the TeX Gyre fonts

† : requires a manual or automated installation of all the packages loaded by pdfx.

List of loaded files, fonts not included (from -recorder option of pdflatex compiler)

tex/latex/eso-pic/eso-pic.sty tex/generic/oberdiek/atbegshi.sty tex/generic/oberdiek/infwarerr.sty tex/generic/oberdiek/ltxcmds.sty tex/latex/adjustbox/adjustbox.sty tex/latex/xkeyval/xkeyval.sty tex/latex/xkeyval/xkeyval.sty tex/generic/xkeyval/xkeyval.tex tex/generic/xkeyval/xkvutils.tex tex/latex/adjustbox/adjcalc.sty

tex/latex/adjustbox/trimclip.sty tex/latex/collectbox/collectbox.sty tex/latex/adjustbox/tc-pdftex.def tex/latex/ifoddpage/ifoddpage.sty tex/latex/varwidth/varwidth.sty tex/latex/xstring/xstring.sty tex/generic/xstring/xstring.tex tex/latex/oberdiek/kvoptions.sty tex/generic/oberdiek/etexcmds.sty tex/generic/oberdiek/ifluatex.sty

tex/latex/multido/multido.sty tex/generic/multido/multido.tex tex/context/base/supp-pdf.mkii tex/latex/oberdiek/epstopdfbase.sty

tex/latex/oberdiek/grfext.sty tex/generic/oberdiek/kvdefinekeys.sty tex/generic/oberdiek/pdftexcmds.sty